# ΤΕΧΝΙΚΕΣ ΑΝΤΙΚΕΙΜΕΝΟΣΤΡΑΦΟΥΣ ΠΡΟΓΡΑΜΜΑΤΙΣΜΟΥ

Δημιουργώντας δικές μας Κλάσεις και Αντικείμενα

- Δημιουργία αντικειμένου Scanner
	- **Scanner input = new Scanner(System.in);**
	- Το αντικείμενο **input** είναι η σύνδεση του προγράμματος μας με το πληκτρολόγιο.
		- Έχουμε ένα πληκτρολόγιο θα δημιουργήσουμε ένα αντικείμενο Scanner το οποίο θα χρησιμοποιήσουμε για να διαβάσουμε οτιδήποτε πληκτρολογηθεί.
		- Δεν έχει νόημα να κάνουμε ένα αντικείμενο για κάθε μεταβλητή που διαβάζουμε.
	- Μέθοδοι της Scanner:
		- **next()**: επιστρέφει το επόμενο String από την είσοδο (όλοι οι χαρακτήρες από το σημείο που σταμάτησε την προηγούμενη φορά μέχρι να βρει white space: κενο, tab, αλλαγή γραμμής)
		- **nextInt()**: διαβάζει το επόμενο String και το μετατρέπει σε int και επιστρέφει ένα int αριθμό.
		- **nextDouble()**: διαβάζει το επόμενο String και το μετατρέπει σε double και επιστρέφει τον double αριθμό.
		- **nextLine()**: Διαβάζει ότι υπάρχει μέχρι να βρει newline και το επιστρέφει ως String.

- Διάβασμα από την είσοδο:
	- Θέλουμε να διαβάσουμε ένα πραγματικό αριθμό ακολουθούμενο από ένα string.

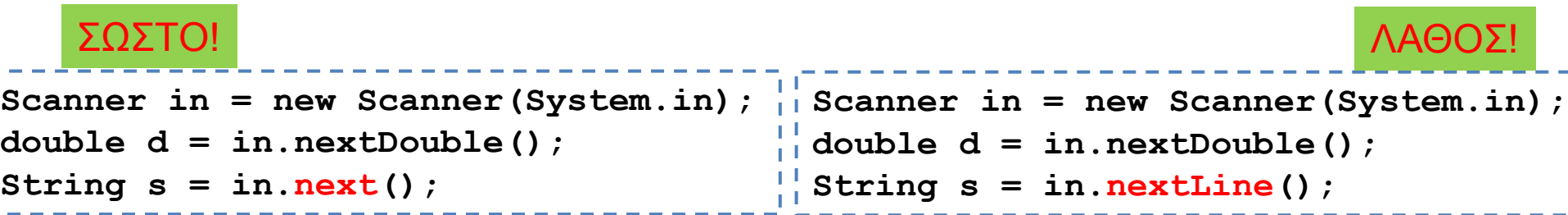

To nextLine() δεν μας κάνει γιατί διαβάζει ότι ακολουθεί τον αριθμό μέχρι να βρει "\n" Αν πατήσουμε το enter μετά από τον ακέραιο, στην είσοδο μένει το κενό String και το "\n" Το nextLine() επιστρέφει λοιπόν το κενό String.

- Ορισμός και χρήση μεταβλητών:
	- Μια μεταβλητή ορίζεται μόνο μία φορά μέσα σε ένα λογικό μπλοκ του κώδικα μας
	- Όταν θέλουμε να την χρησιμοποιήσουμε δεν χρειάζεται και δεν μπορούμε να την ορίσουμε ξανά.

```
import java.util.Scanner;
     class VariableTest
     {
             public static void main(String[]
              {
                      Scanner in = new Scanner system.in);
                      String s = in.nextLine();
                      while (!s.equals("exit"){
                               System.out.println("You entered:"+s);
                               s = in.nextLine();
                      }
              }
     }
                                                Η γραμμή αυτή κάνει δύο πράγματα:
                                                   1. Ορίζει την μεταβλητή s: String s
                                                2. Εκχωρεί στην s το αποτέλεσμα της 
                                                   in.nextLine()
                                         Εφόσον έχουμε ήδη ορίσει την μεταβλητή String s, 
                                         δεν μπορούμε να την ορίσουμε ξανά. Εδώ απλά την 
                                        χρησιμοποιούμε για να εκχωρήσουμε νέα τιμή
Ορισμός μεταβλητής:
<τύπος> <όνομα>
String s;
```
- Στοίχιση κώδικα:
	- Κάθε φορά που ανοίγετε ένα καινούριο μπλοκ οι εντολές θα πρέπει να πηγαίνουν ένα tab πιο μέσα
		- Χρησιμοποιείτε τα tabs και όχι κενά.
	- Τα άγκιστρα που σηματοδοτούν την αρχή και το τέλος του μπλοκ είναι στοιχισμένα με τις προηγούμενες εντολές.

```
import java.util.Scanner;
class VariableTest
{
 1 tab >public static void main(String[] args)
        {
     2 tabs Scanner in = new Scanner (System.in);
               String s = in.nextLine();
               while (!s.equals("exit"))
               {
                     System.out.println("You entered:"+s);
                       s = in.nextLine();
               }
        }
}
         3 tabs
```
# ΔΗΜΙΟΥΡΓΩΝΤΑΣ ΔΙΚΕΣ ΜΑΣ ΚΛΑΣΕΙΣ ΚΑΙ ΑΝΤΙΚΕΙΜΕΝΑ

### Hello World

- Θα κάνουμε το ίδιο ακριβώς πρόγραμμα αλλά αυτή τη φορά θέλουμε «κάποιος» να πει το hello world.
	- Θέλουμε μια οντότητα που να μπορεί να πει κάτι
- Πως θα το κάνουμε?
	- Θα ορίσουμε μια κλάση Person.
	- Τα αντικείμενα αυτής της κλάσης θα μπορούν να μιλήσουν

#### Hello World Revisited

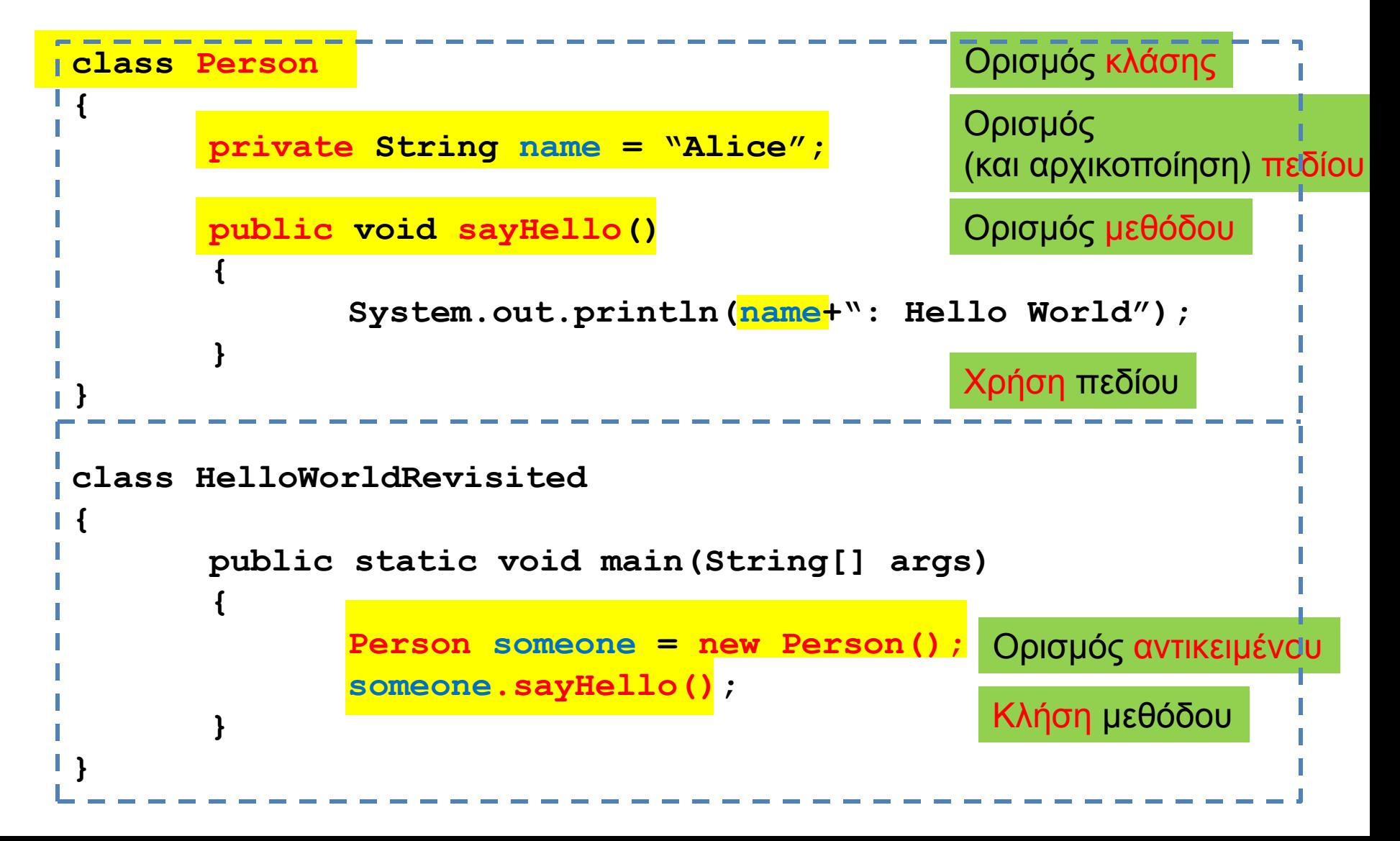

#### Κλάσεις και αντικείμενα

• Ορισμός κλάσης:

**class <Όνομα Κλάσης> { <Ορισμός πεδίων κλάσης> <Ορισμός μεθόδων κλάσης> }**

• Ορισμός αντικειμένου:

**<Όνομα Κλάσης> myObject = new <Όνομα Κλάσης>();**

• Ο ορισμός του αντικειμένου γίνεται συνήθως μέσα στη main ή μέσα στη μέθοδο μίας άλλης κλάσης που χρησιμοποιεί το αντικείμενο

### Τα keywords Public/Private

- Ότι είναι ορισμένο ως public σε μία κλάση είναι προσβάσιμο από μία άλλη κλάση που ορίζει ένα αντικείμενο τύπου Person
	- Π.χ., η μέθοδος sayHello() είναι προσβάσιμη από την κλάση HelloWorldRevisited μέσω του αντικειμένου someone.
- Ότι είναι ορισμένο ως private σε μία κλάση δεν είναι προσβάσιμο από μία άλλη κλάση
	- Π.χ., το πεδίο name δεν είναι προσβάσιμο από την κλάση HelloWorldRevisted μέσω του αντικειμένου someone.
- Μπορούμε να έχουμε public και private πεδία και μεθόδους.
	- Κανόνας: Τα πεδία τα ορίζουμε (σχεδόν) **ΠΑΝΤΑ** private.
	- Οι κλάσεις που χρειάζονται να καλούνται από αντικείμενα είναι public αυτές που είναι βοηθητικές είναι private.
- Τα πεδία και οι μέθοδοι μίας κλάσης, ανεξάρτητα αν είναι public ή private, είναι προσβάσιμα από όλες τις μεθόδους και τα αντικείμενα της ίδιας κλάσης
	- Π.χ., το πεδίο name είναι προσβάσιμο παντού μέσα στην κλάση Person.

## Παράδειγμα

• Θέλουμε ένα πρόγραμμα που να προσομοιώνει την κίνηση ενός αυτοκινήτου, το οποίο κινείται και τυπώνει τη θέση του.

#### **MovingCar**

```
class Car
 {
      private int position = 0;
      public void move(){
         position += 1;
      }
      public void printPosition(){
         System.out.println("Car at position "+position);
      }
 }
class MovingCar
{
      public static void main(String args[]){
         Car myCar = new Car();
         myCar.move();
         myCar.printPosition();
  }
 }
```
#### Μέθοδοι

- Οι μέθοδοι που έχουμε δει μέχρι τώρα είναι πολύ απλές
	- Δεν έχουν παραμέτρους (δεν παίρνουν ορίσματα)
	- Δεν επιστρέφουν τιμή

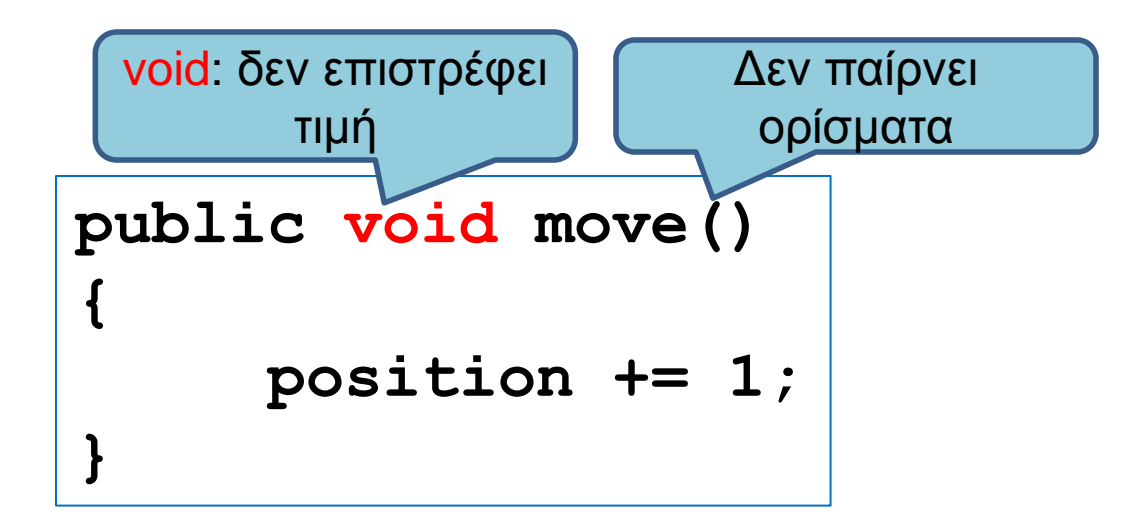

# Παράδειγμα 2

• Εκτός από την κίνηση κατά μία θέση θέλουμε να μπορούμε να κινούμε το όχημα όσες θέσεις θέλουμε είτε προς τα δεξιά (+) είτε προς τα αριστερά (-). Θα τυπώνεται η θέση σε κάθε κίνηση.

# Παράμετροι

- Οι μέθοδοι μπορούν να έχουν παραμέτρους
	- Μας επιτρέπουν να περάσουμε τιμές στην μέθοδο μας

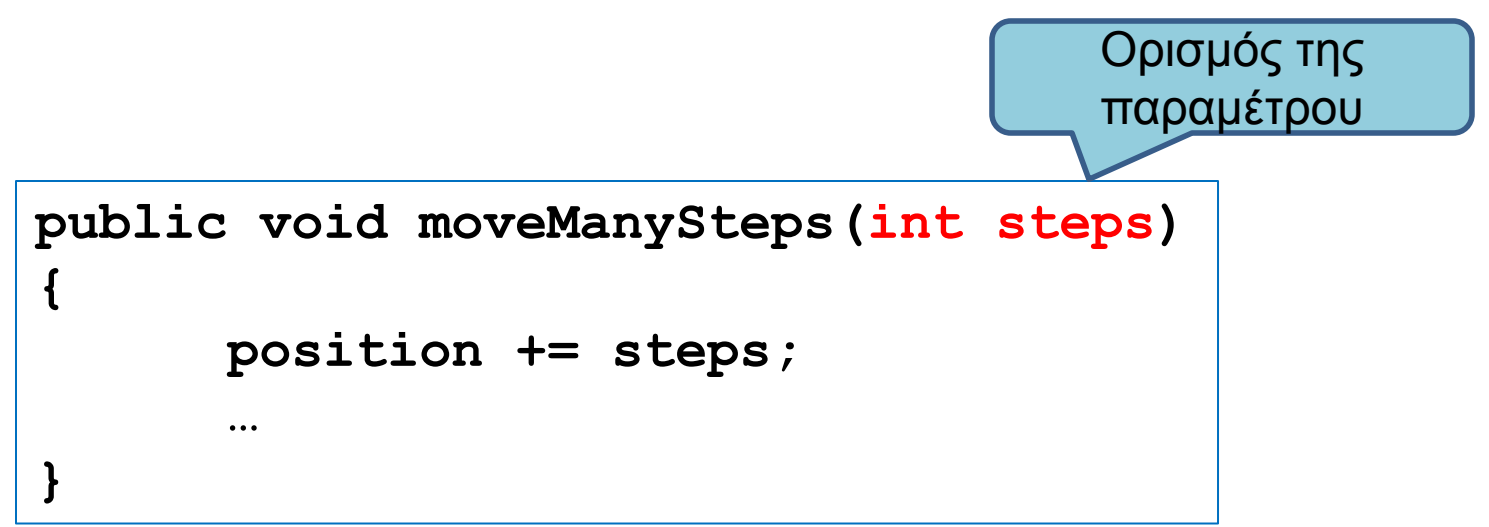

- Μία παράμετρος ορίζεται όπως οποιαδήποτε άλλη μεταβλητή.
	- Πρέπει να έχει συγκεκριμένο τύπο.
	- Όταν καλούμε την μέθοδο, το όρισμα που περνάμε θα πρέπει να συμφωνεί στον τύπο με την παράμετρο

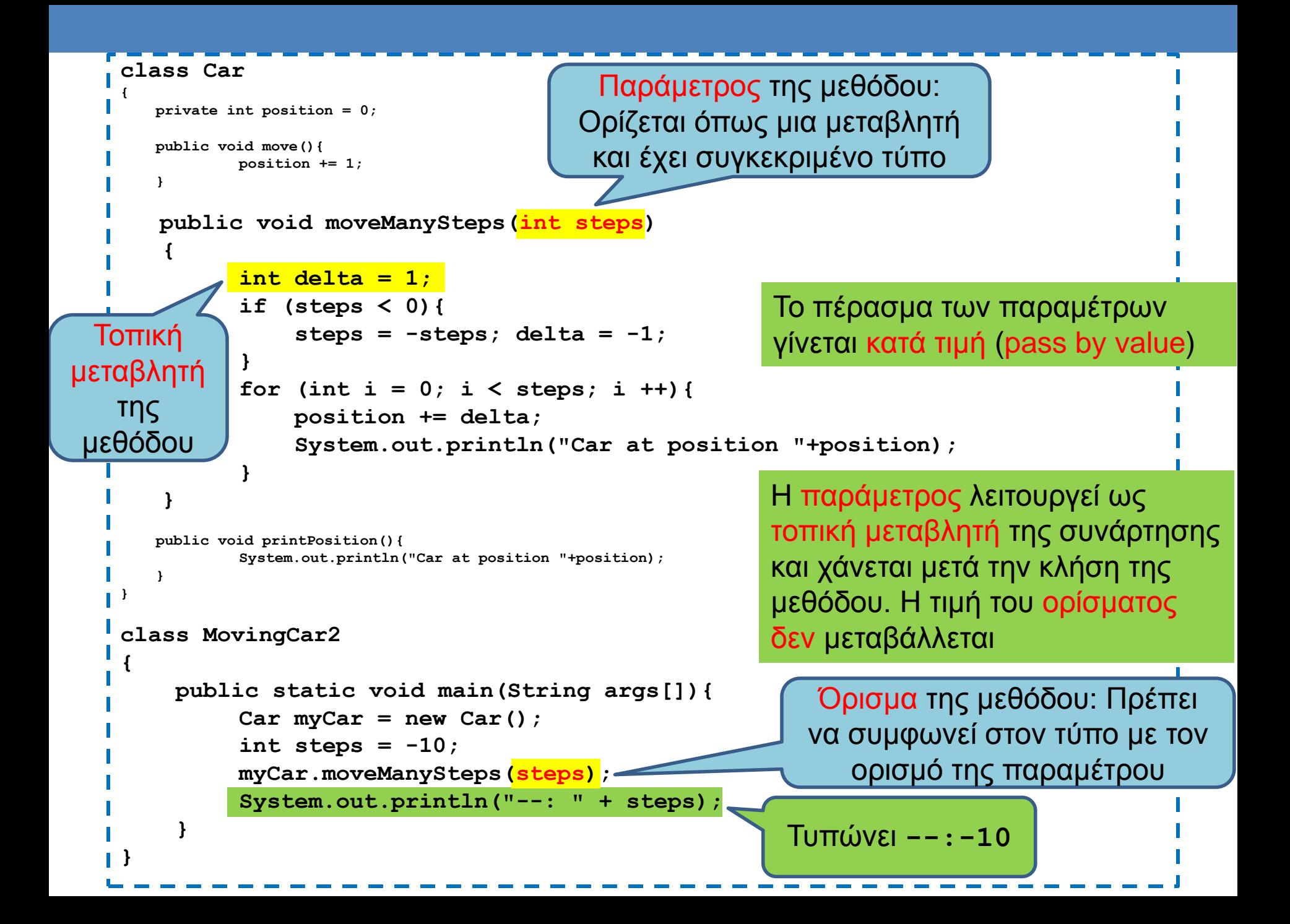

```
class Car
{
    private int position = 0;
    public void move(){
          position += 1;
 }
    public void moveManySteps(int steps)
 {
           int delta = 1;
          if (steps < 0){
               steps = -steps; delta = -1;
          }
          for (int i = 0; i < steps; i++){
                position += delta;
                printPosition();
          }
     }
    public void printPosition(){
          System.out.println("Car at position "+position);
 }
}
class MovingCar2
{
    public static void main(String args[]){
          Car<sub>myCar</sub> = new Car();
          int steps = -10;
          myCar.moveManySteps(steps);
          System.out.println("--: " + steps);
    }
}
                                                                Μπορούμε να κάνουμε την 
                                                                 εκτύπωση καλώντας την 
                                                                       printPosition()
```
# Τοπικές μεταβλητές

- Είδαμε πρώτη φορά τις τοπικές μεταβλητές όταν μιλήσαμε για μεταβλητές που ορίζονται μέσα σε ένα λογικό block.
	- Παρόμοια είναι και για τις μεταβλητές μιας μεθόδου.
- Τοπικές μεταβλητές μιας μεθόδου είναι οι μεταβλητές που ορίζονται μέσα στον κώδικα της μεθόδου
	- Περιλαμβάνουν και τις μεταβλητές που κρατάνε τις παραμέτρους της μεθόδου
- Οι μεταβλητές αυτές έχουν εμβέλεια μόνο μέσα στην μέθοδο
	- Εξαφανίζονται όταν βγούμε από τη μέθοδο.
- Αντιθέτως τα πεδία της κλάσης διατηρούνται όσο υπάρχει το αντικείμενο, και έχουν εμβέλεια σε όλη την κλάση

# Μέθοδοι που επιστρέφουν τιμές

- Μέχρι τώρα οι μέθοδοι που φτιάξαμε δεν επιστρέφουν τιμή
	- Είναι τύπου void.
- Σε πολλές περιπτώσεις θέλουμε η μέθοδος να μας επιστρέφει τιμή
	- Π.χ., μία μέθοδος που υπολογίζει το άθροισμα δύο αριθμών

## Παράδειγμα

• Το αυτοκίνητο μας δεν μπορεί να μετακινηθεί έξω από το διάστημα [-10,10]. Θέλουμε η move() να μας επιστρέφει μια λογική τιμή αν η μετακίνηση έγινε η όχι.

```
import java.util.Scanner;
 class Car
 {
      private int position = 0;
      public boolean moveManySteps(int steps)
  {
             if ((position + steps < -10) || (position + steps > 10)) return false;
             }else{
                  position += steps; 
                  return true;
             }
      }
      public void printPosition(){
             System.out.println("Car at position "+position);
  }
 }
 class MovingCar3
 {
      public static void main(String args[]){
             Scanner input = new Scanner(System.in);
             Car<sub>myCar</sub> = new Car();
             int steps = input.nextInt();
             boolean carMoved = myCar.moveManySteps(steps);
             if (carMoved) 
                         myCar.printPosition();
             else
                         System.out.println("Car could not move");
  }
}
```
## Η εντολή return

- H εντολή return χρησιμοποιείται για να επιστρέψει μια τιμή μια μέθοδος.
- Συντακτικό:
	- **return <έκφραση>**
- Αν έχουμε μια συνάρτηση που επιστρέφει τιμή τύπου Τ
	- Π.χ. **public double division(int x, int y)**
- η έκφραση στο return πρέπει να επιστρέφει μία τιμή τύπου Τ. (π.χ., **return x/(double)y**)
- Κάθε μονοπάτι εκτέλεσης του κώδικα θα πρέπει να επιστρέφει μια τιμή.
	- Η κλήση της return σε οποιοδήποτε σημείο του κώδικα σταματάει την εκτέλεση της μεθόδου και επιστρέφει τιμή.

```
import java.util.Scanner;
class Car
{
     private int position = 0;
     public boolean moveManySteps(int steps)
 {
             if ((position + steps < -10) || (position + steps > 10)){
                 return false;
            }
            position += steps;
            return true;
     }
     public void printPosition(){
            System.out.println("Car at position "+position);
 }
}
class MovingCar3
{
     public static void main(String args[]){
            Scanner input = new Scanner(System.in);
            Car<sub>myCar</sub> = new Car();
            int steps = input.nextInt();
           boolean carMoved = myCar.moveManySteps(steps);
            if (carMoved) 
                        myCar.printPosition();
            else
                        System.out.println("Car could not move");
 }
```
**}**

### Η εντολή return

- Μπορούμε να καλέσουμε την return και σε μία void μέθοδο
	- Χωρίς επιστρεφόμενη τιμή.
		- **return;**
	- Σταματάει την εκτέλεση της μεθόδου

```
public void printIfPositive()
{
     if (position < 0){
         return;
  }
     System.out.println("position = " + position);
}
```

```
import java.util.Scanner;
class Car
{
    private int position = 0;
    public boolean moveManySteps(int steps)
 {
            if ((position + steps < -10) || (position + steps > 10)){
                return false;
           }
           position += steps;
           return true;
     }
    public void printPosition(){
           System.out.println("Car at position "+position);
 }
}
class MovingCar3
{
    public static void main(String args[]){
           Scanner input = new Scanner(System.in);
           Car<sub>myCar</sub> = new Car();
           int steps = input.nextInt();
           myCar.moveManySteps(steps);
           myCar.printPosition();
 }
}
                                                    Η moveManySteps επιστρέφει τιμή, 
                                                     αλλά η κλήση της την αγνοεί
                                                    Η printPosition θα επιστρέψει 0 αν δεν 
                                                     κινήθηκε το όχημα
```